## **Inhaltsverzeichnis**

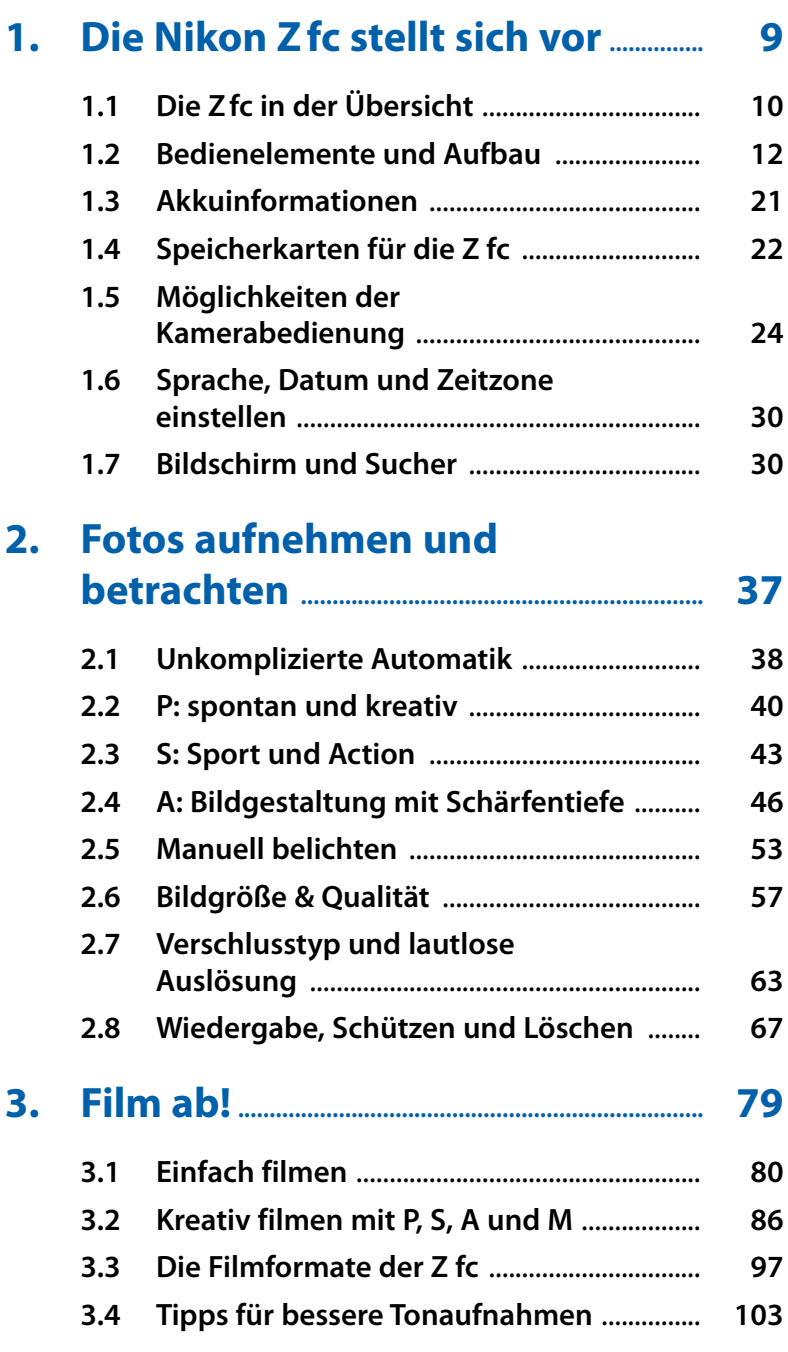

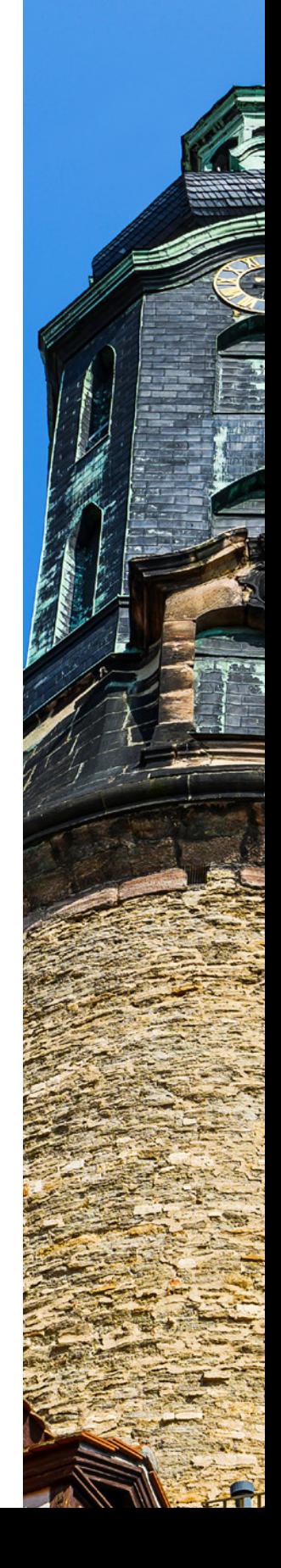

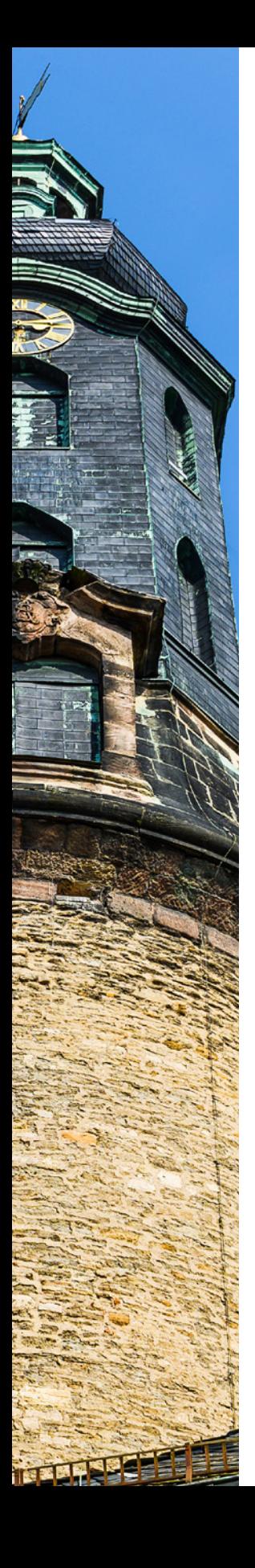

## **4. [Die Belichtung im](#page--1-0) Griff............................. 107**

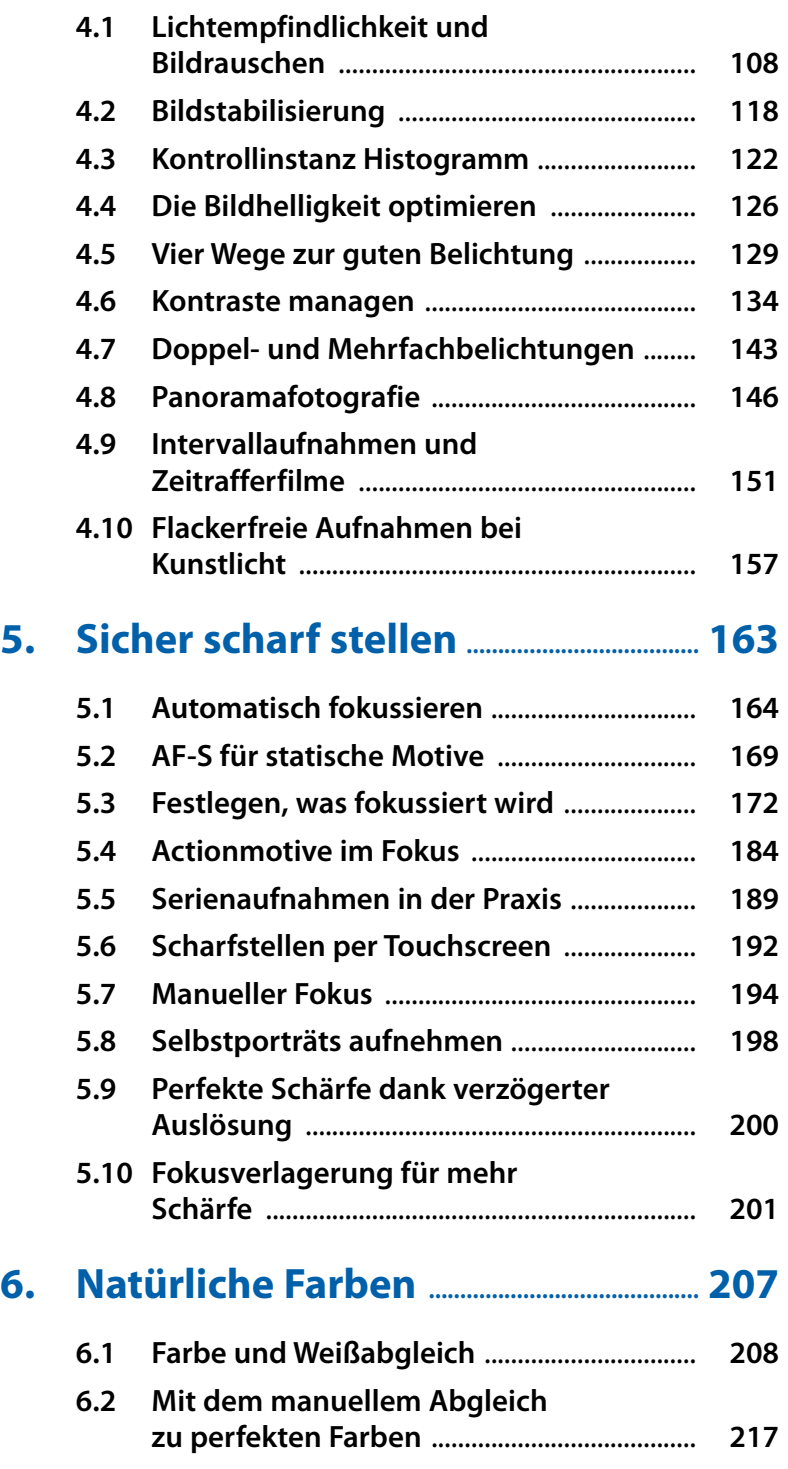

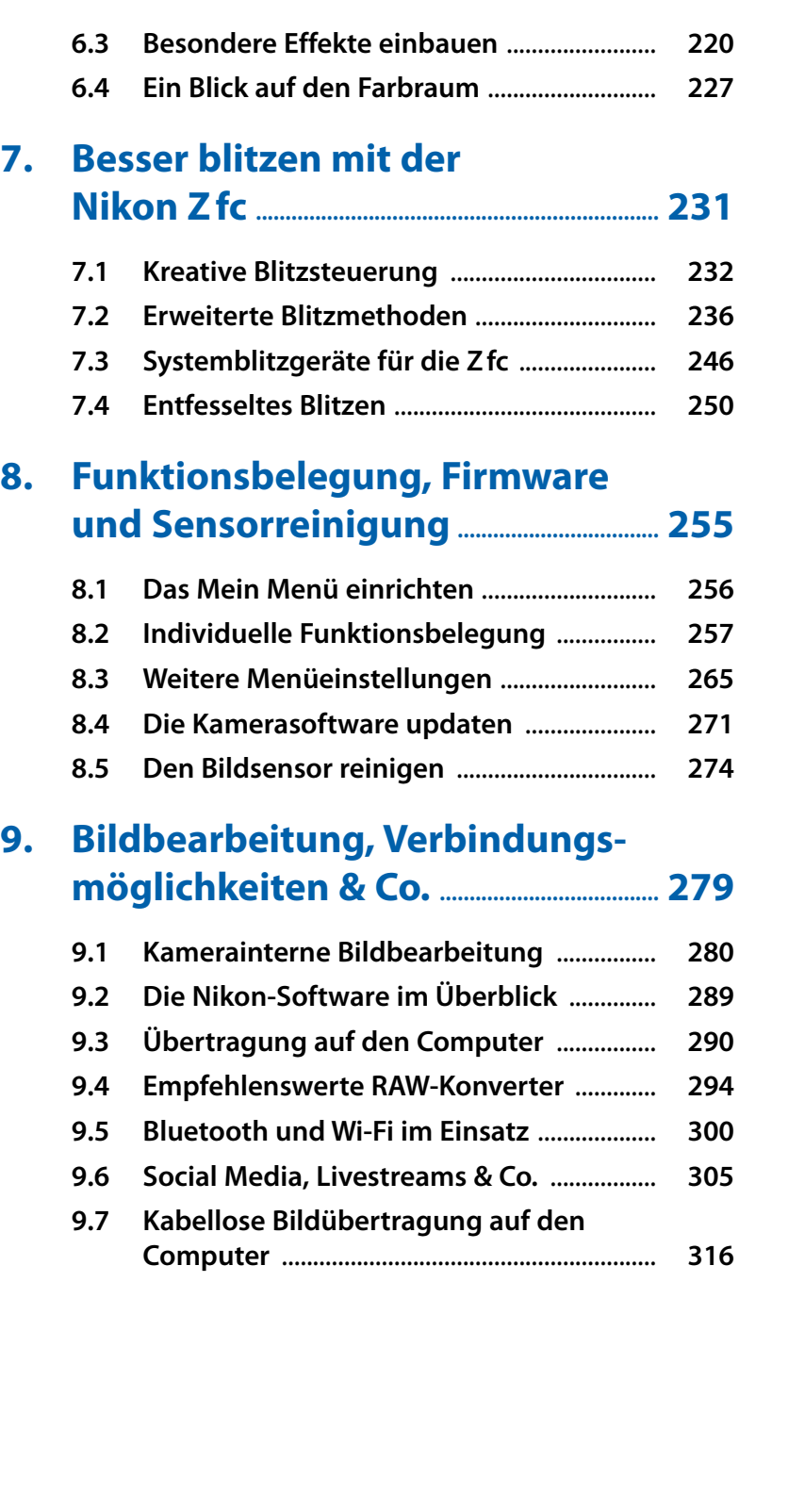

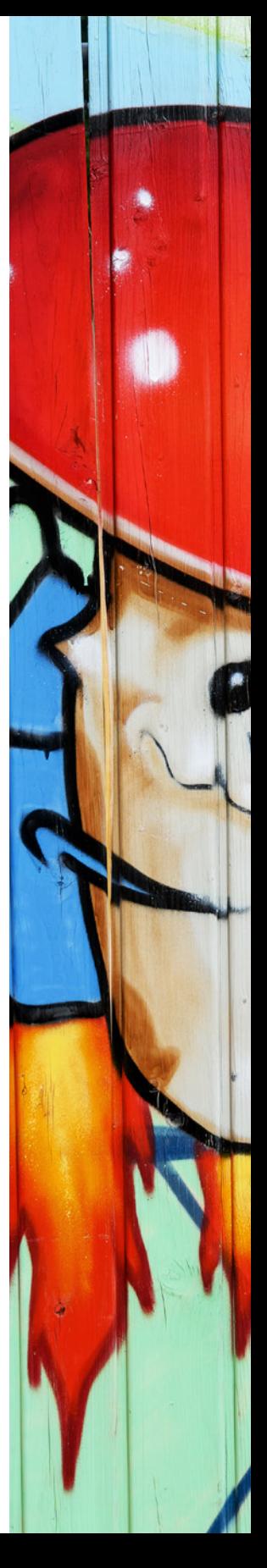

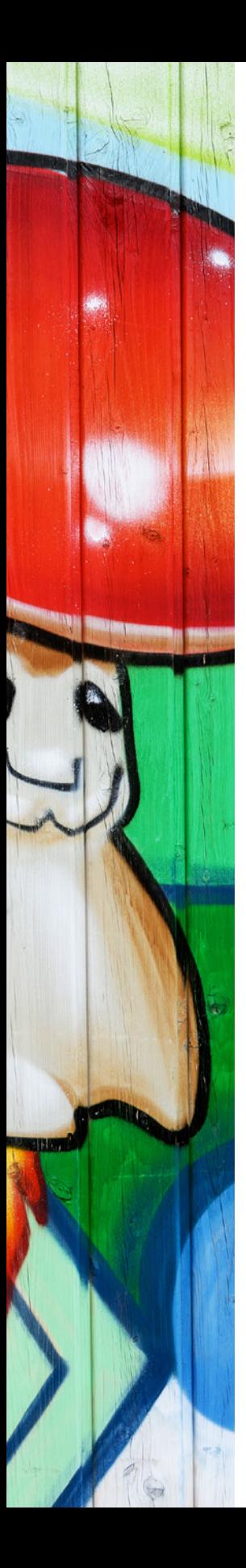

## **10. [Zubehör für die Nikon Zfc](#page--1-0) ................... 323**

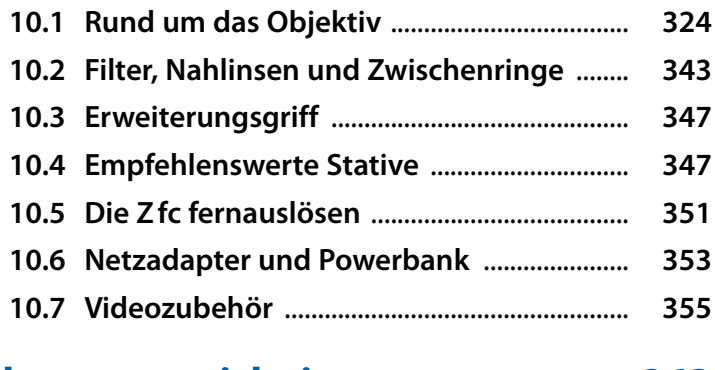

## **[Stichwortverzeichnis](#page--1-0) .............................................. 363**